## Public Key Service

Profil der nichtqualifizierten PKS-Zertifikate

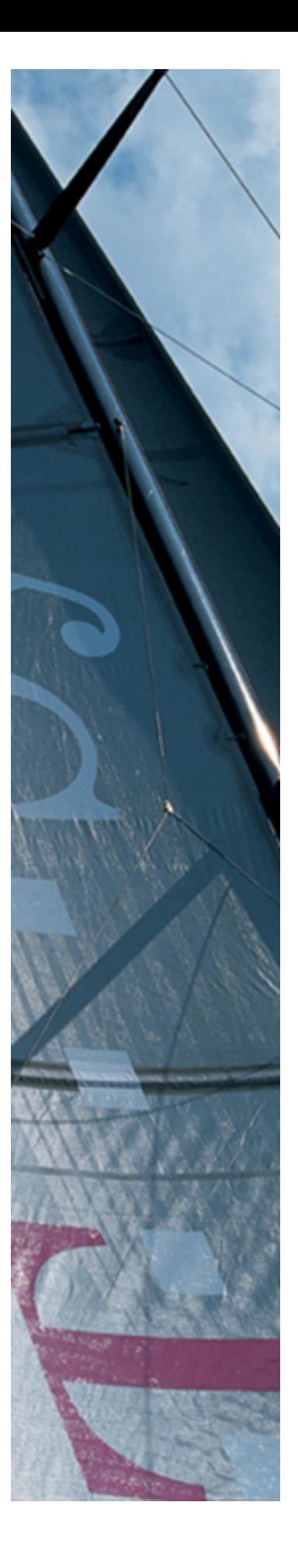

Version: 2.1 Stand: 03.09.2019 Status: Freigegeben

Öffentliches Dokument

Business flexibility T - - Systems - -

#### Impressum

#### Herausgeber

T-Systems International GmbH

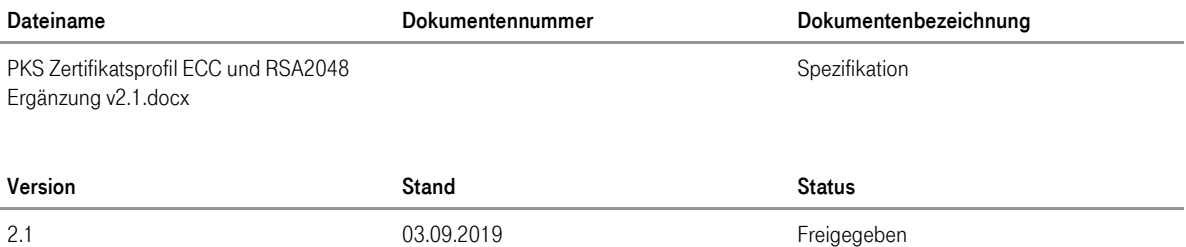

Copyright © 2019 by T-Systems International GmbH, Frankfurt (Main)

Alle Rechte, auch die des auszugsweisen Nachdrucks, der fotomechanischen Wiedergabe (einschließlich Mikrokopie) sowie der Auswertung durch Datenbanken oder ähnliche Einrichtungen, vorbehalten.

## Inhaltsverzeichnis

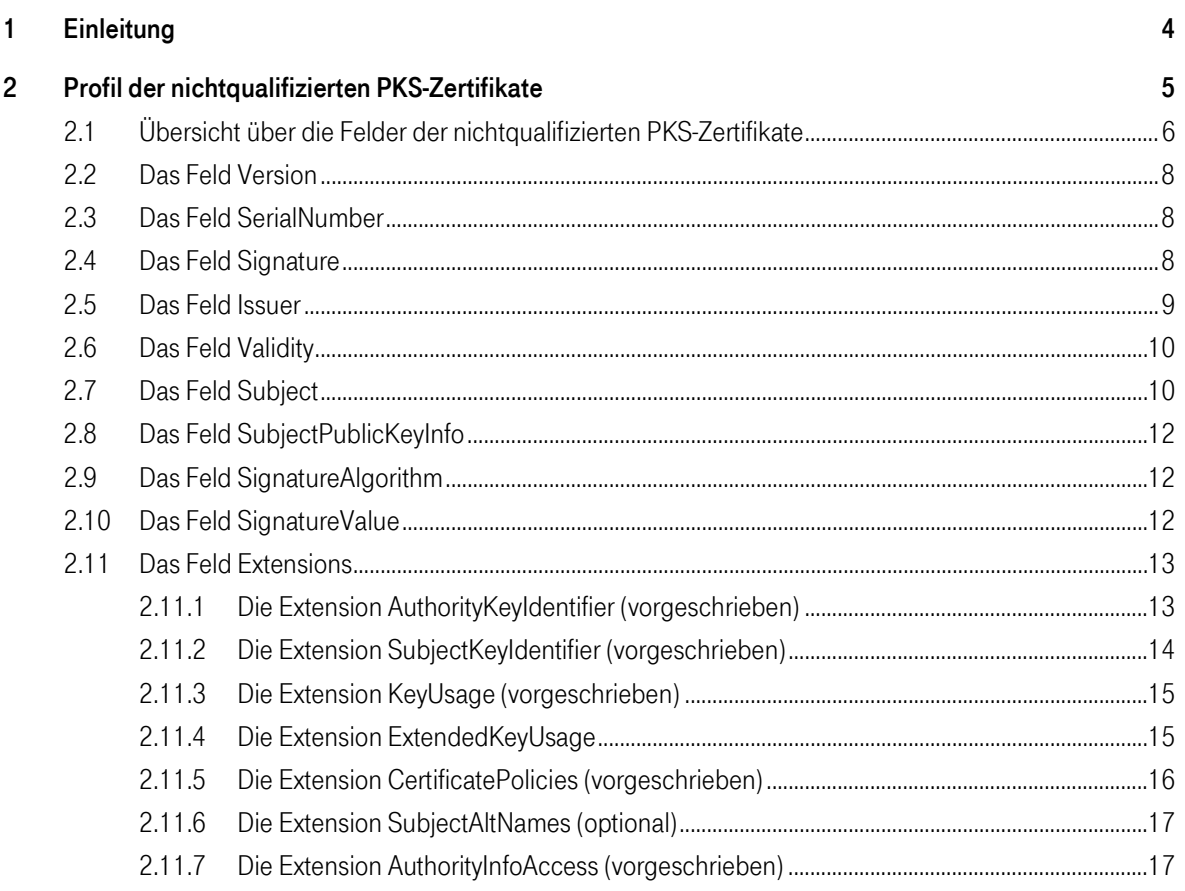

### <span id="page-3-0"></span>1 Einleitung

Die zusätzlich zu den qualifizierten Zertifikaten des Public Key Service ausgegeben nichtqualifizierten Zertifikate zur Authentisierung, Verschlüsselung und fortgeschrittenen elektronischen Signatur werden teilweise auch als Ergänzungszertifikate bezeichnet.

Sie sind konform zur COMMON-PKI Spezifikation [COMMON-PKI]. Damit ist eine Interoperabilität zu anderen Zertifizierungsstellen gegeben, die diesen Standard unterstützen, und die Zertifikate können von Standard-Clients verarbeitet werden.

Die COMMON-PKI-Spezifikation [COMMON-PKI] ist eine Profilierung der internationalen PKIX-Standards ist.

Dieses Dokument beschreibt den Aufbau der verschiedenen nichtqualifizierten PKS-Zertifikate. Die in dem jeweiligen Zertifikatstyp enthaltenen Daten werden ausgehend von der jeweils grundlegenden Struktur gemäß X.509 [X509] erläutert. Dabei werden die Felder und mögliche Inhalte, sowie die zu verwendenden Datentypen festgelegt.

### <span id="page-4-0"></span>2 Profil der nichtqualifizierten PKS-Zertifikate

Der generelle Aufbau der nichtqualifizierten PKS-Zertifikate entspricht der Norm X.509 und hat folgende Struktur:

```
Certificate ::= SEQUENCE
{
     toBeSigned SEQUENCE {
       version [0] Version DEFAULT v1
       serialNumber INTEGER
       signature AlgorithmIdentifier
       issuer Name
       validity Validity
       subject Name
       subjectPublicKeyInfo SubjectPublicKeyInfo
       issuerUniqueID [1] IMPLICIT UniqueIdentifier
                                                 Optional
       subjectUniqueID [2] IMPLICIT UniqueIdentifier
                                                 Optional
       extensions [3] Extensions Optional
       }
     signatureAlgorithm AlgorithmIdentifier
     signatureValue BIT STRING
}
```
Die Datentypen der verwendeten Felder des Zertifikates und deren mögliche Inhalte werden in den folgenden Kapiteln erläutert.

#### <span id="page-5-0"></span>2.1 Übersicht über die Felder der nichtqualifizierten PKS-Zertifikate

Die folgende Tabelle zeigt alle möglichen Felder innerhalb des Zertifikates, die von PKS genutzt werden. Nicht verwendete Felder werden in der Tabelle nicht aufgeführt. Die Extensions werden zusätzlich mit P (Pflicht, immer vorhanden), B (bedingt Pflicht) oder O (optional) gekennzeichnet.

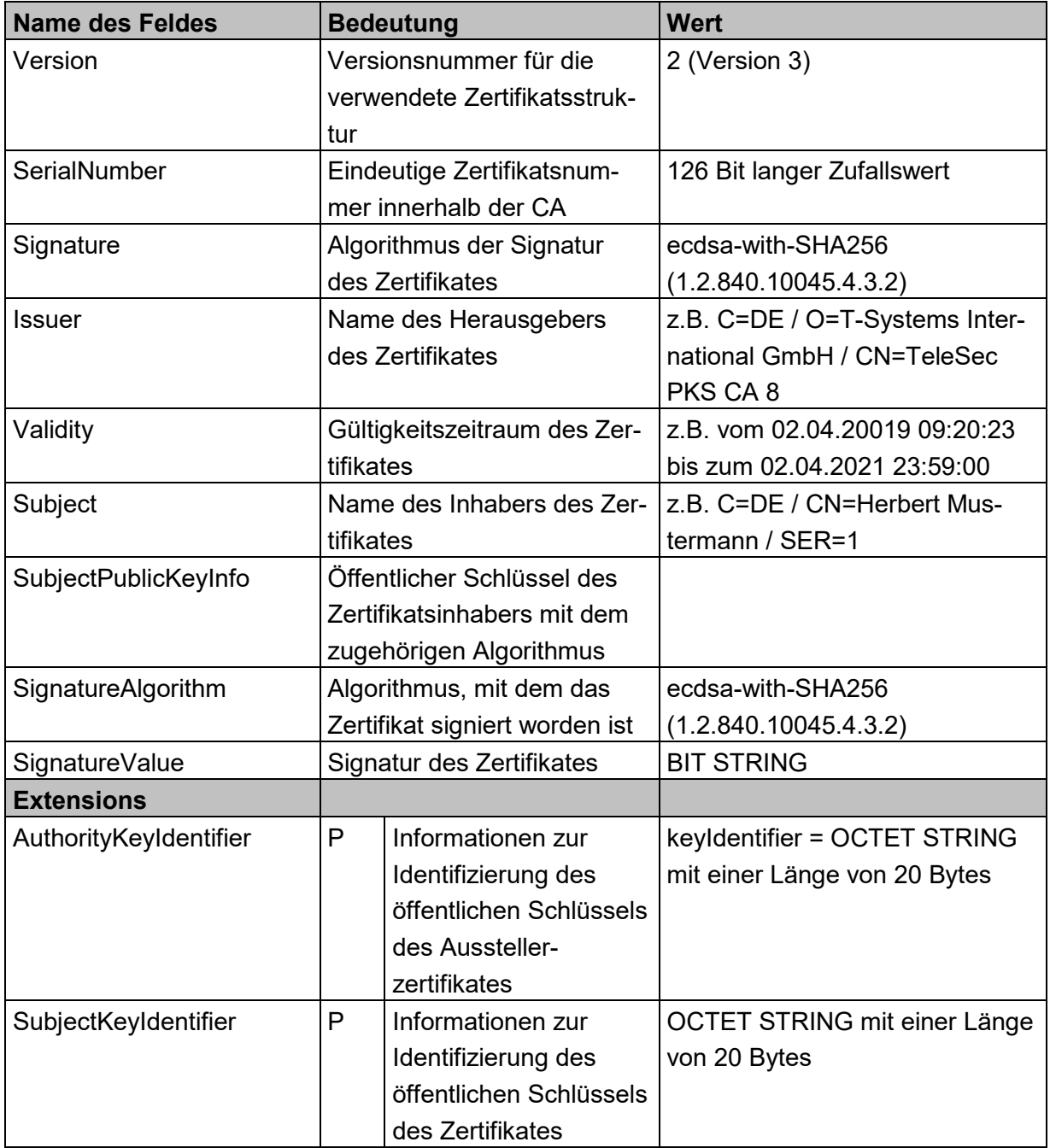

#### <span id="page-6-0"></span> $T \cdot \cdot$ Systems $\cdot \cdot \cdot$ **Business flexibility** KeyUsage  $\left| P \right|$  Information, für wel-Verschlüsselungszertifikat: chen Zweck das ZertikeyAgreement fikat benutzt werden darf Authentisierungszertifikat: digitalSignature Signaturzertifikat:

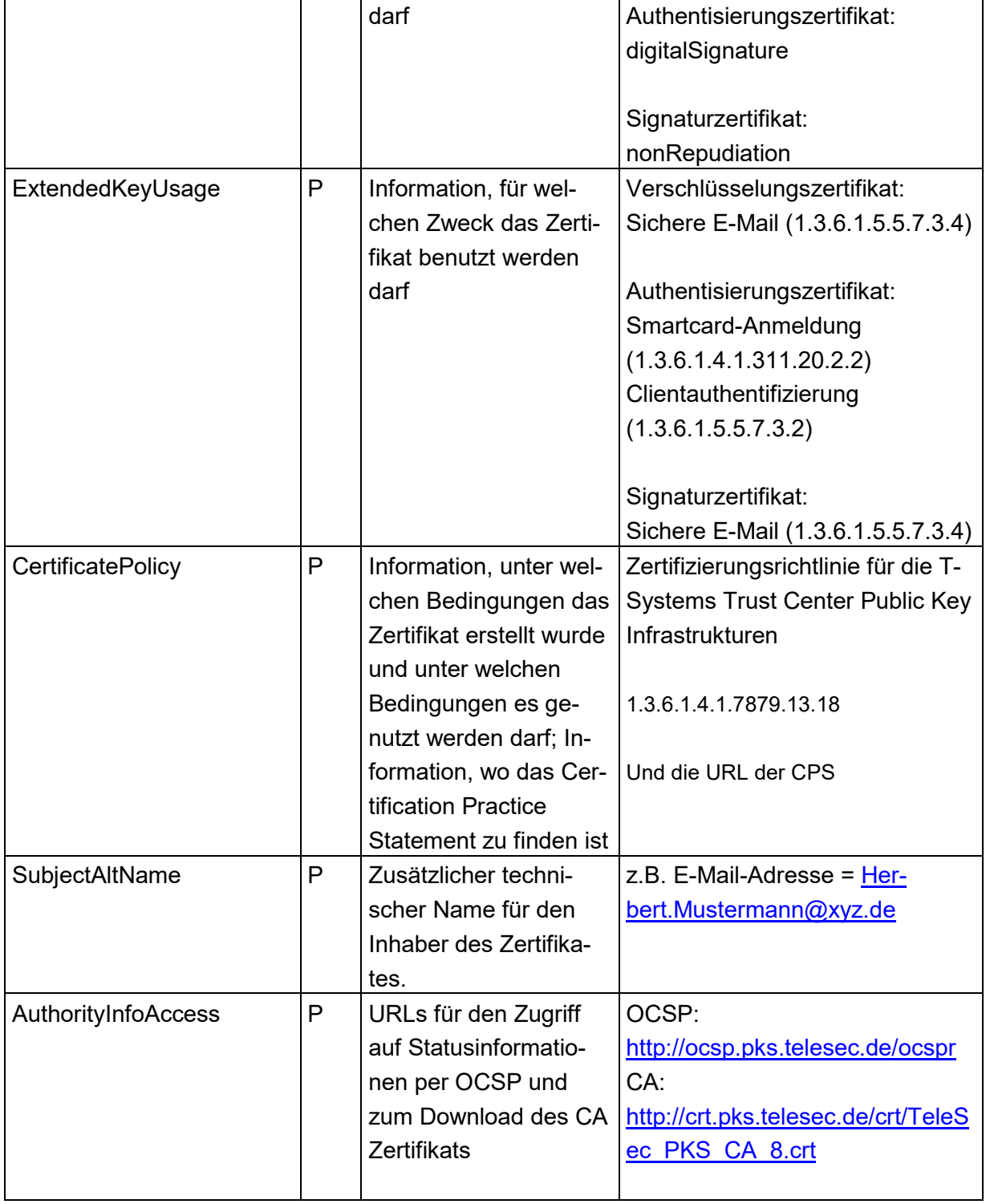

#### 2.2 Das Feld Version

In dem Feld Version wird die Version der Datenstruktur des Zertifikates kodiert. Alle Zertifikate müssen die Versionsnummer v3 haben, da nur in dieser Version Extensions enthalten sein dürfen. Der Datentyp von Version ist INTEGER und hat immer den Wert 2 (entspricht v3).

#### <span id="page-7-0"></span>2.3 Das Feld SerialNumber

In diesem Feld wird die Zertifikatsnummer abgelegt. Diese Zertifikatsnummer muss innerhalb des Zertifizierungsbereiches (gleicher Issuer) eindeutig sein. Der Datentyp der Zertifikatsnummer ist INTEGER und muss immer positiv sein. Die maximale Länge des kodierten Wertes darf 20 Bytes (1 <= Zertifikatsnummer <  $2^{159}$ ) nicht überschreiten.

#### <span id="page-7-1"></span>2.4 Das Feld Signature

Das Feld Signature enthält den Bezeichner des Signaturalgorithmus, der von der CA für die Erstellung des Zertifikates benutzt wird. Der Inhalt dieses Feldes hat folgende Struktur:

```
AlgorithmIdentifier ::= SEQUENCE
{
    algorithm OBJECT IDENTIFIER<br>parameters ANY DEFINED BY alo
                       ANY DEFINED BY algorithm OPTIONAL
}
```
Folgender Algorithmus wird verwendet:

<span id="page-7-2"></span>ecdsa-with-SHA256 (1.2.840.10045.4.3.2)

#### <span id="page-8-0"></span>2.5 Das Feld Issuer

In dem Feld Issuer wird der Name des Herausgebers abgelegt. Der Inhalt dieses Feldes muss exakt mit dem Inhalt des Subject-Feldes des CA-Zertifikates übereinstimmen, von dem das Benutzerzertifikat unterschrieben worden ist.

Folgende Attribute werden verwendet:

- countryName (vorgeschrieben)
- organizationName (vorgeschrieben)
- organizationalUnitName (optional)
- commonName (vorgeschrieben)

#### Das Feld hat die folgende Datenstruktur:

```
Name ::= CHOICE {RDNSequence}
RDNSequence ::= SEQUENCE OF RelativeDistinguishedName
RelativeDistinguishedName ::= SET OF AttributeTypeAndValue
AttributeTypeAndValue ::= SEQUENCE
{<br>type
type AttributeType<br>value AttributeValu
          value AttributeValue
}
AttributeType ::== OBJECT IDENTIFIER
AttributeValue ::= ANY DEFINED BY AttributeType
```
#### Anmerkung:

Der Inhalt des Feldes Issuer wird aus dem Subject-Feld des CA-Zertifikates entnommen von dem das Zertifikat unterschrieben ist.

#### <span id="page-9-0"></span>2.6 Das Feld Validity

In diesem Feld wird der Gültigkeitszeitraum des Zertifikates eingetragen. Der Inhalt des Feldes hat folgende Syntax:

```
Validity ::= SEQUENCE
{
   notBefore Time<br>notAfter Time
   notAfter
}
Time ::= CHOICE
{
   utcTime UTCTime
   generalizedTime GeneralizedTime
}
```
Die Uhrzeit wird bis zum Jahr 2049 als UTCTime kodiert werden. Ab dem Jahr 2050 wird die Kodierung GeneralizedTime verwendet.

#### <span id="page-9-1"></span>2.7 Das Feld Subject

Der Name des Zertifikatsinhabers wird in dem Feld Subject gespeichert. Der Name für den Zertifikatsinhaber muss innerhalb der Zertifizierungsstelle für die komplette Lebensdauer der CA eindeutig sein.

Folgende Attribute werden verwendet:

- countryName (vorgeschrieben)
- organizationName (optional)
- organizationalUnitName (optional)
- commonName (vorgeschrieben)
- serialNumber (vorgeschrieben)
- pseudonym (bedingt vorgeschrieben s.u.)
- surname (bedingt vorgeschrieben s.u.)
- givenname (bedingt vorgeschrieben s.u.)

Wenn der Zertifikatsinhaber ein Pseudonym als Name wünscht, wird zusätzlich das Attribut Pseudonym kodiert. Der Pseudonym-Name befindet sich immer in den Attributen commonName und pseudonym. Hierbei wird ein Pseudonym mit der Endung ":PN" gekennzeichnet.

Die Attribute surname/givenname und pseudonym schließen sich gegenseitig aus. Wenn im Zertifikat ein Pseudonym eingetragen ist werden surname/givenname nicht verwendet. Wird kein Pseudonym verwendet so sind die Felder surname und givenname erforderlich.

Das Feld hat die gleiche Datenstruktur wie das Feld Issuer (siehe Kapitel [2.5\)](#page-7-2).

#### <span id="page-11-3"></span><span id="page-11-0"></span>2.8 Das Feld SubjectPublicKeyInfo

Der PublicKey des Zertifikatsinhabers wird in diesem Feld zusammen mit dem Algorithmus für den Gebrauch des Schlüssels gespeichert.

Der Inhalt des Feldes hat folgende Syntax:

```
SubjectPublicKeyInfo ::= SEQUENCE
{
   algorithm AlgorithmIdentifier
   subjectPublicKey BIT STRING
}
AlgorithmIdentifier ::= SEQUENCE
{
  algorithm OBJECT IDENTIFIER
   parameters ANY DEFINED BY algorithm OPTIONAL
}
```
Das Feld parameters kann zusätzliche Parameter des Algorithmus enthalten. Für Schlüssel basierend auf elliptischen Kurven wird hier die OID der Kurve eingetragen. Für diesen Zertifizierungsbereich wird die Kurve NIST-P-256 (OID {1 2 840 10045 3 1 7})verwendet. Die Codierung erfolgt als benannte Kurve.

#### <span id="page-11-1"></span>2.9 Das Feld SignatureAlgorithm

Dieses Feld enthält den Algorithmus, mit dem das Zertifikat von der Zertifizierungsstelle unterschrieben worden ist. Der Inhalt und die Kodierung müssen identisch mit dem Feld Signature (siehe Kapitel [2.4\)](#page-7-1) sein.

#### <span id="page-11-2"></span>2.10 Das Feld SignatureValue

Das Feld signatureValue enthält die Signatur des Zertifikates, die von der Zertifizierungsstelle erzeugt worden ist.

Der Typ des Feldes signatureValue ist BIT STRING.

#### 2.11 Das Feld Extensions

Die Extensions dienen zur Erweiterung der im Zertifikat enthaltenen Daten. Es gibt mehrere verschiedene Extensions, die in den folgenden Unterkapiteln aufgeführt werden.

Die Extensions haben folgende Syntax:

```
Extensions ::= SEQUENCE SIZE (1..MAX) OF Extension
Extension ::= SEQUENCE
{
extnId OBJECT IDENTIFIER<br>critical BOOLEAN DEFAULT
             critical BOOLEAN DEFAULT FALSE
extnValue OCTET STRING
}
```
Der Wert extnId gibt mit Hilfe eines Object Identifiers den Typ der in extnValue enthaltenen Extension an. Das Flag critical zeigt an, ob die Extension als kritisch markiert worden ist. Wenn critical auf TRUE gesetzt wird, bedeutet dies, dass der Client das Zertifikat als ungültig betrachten muss, wenn er die Extension nicht auswerten kann.

#### <span id="page-12-0"></span>2.11.1 Die Extension AuthorityKeyIdentifier (vorgeschrieben)

Diese Extension dient zur eindeutigen Identifizierung des Ausstellerzertifikates, mit dem das Benutzerzertifikat unterschrieben worden ist.

Diese Extension wird als nicht kritisch markiert.

Die Extension AuthorityKeyIdentifier hat folgende Datenstruktur:

```
AuthorityKeyIdentifier ::= SEQUENCE
{
keyIdentifier [0] IMPLICIT KeyIdentifier OPTIONAL
authorityCertIssuer [1] IMPLICIT GeneralNames OPTIONAL<br>authorityCertSerialNumber [2] IMPLICIT CertificateSerial-
authorityCertSerialNumber [2] IMPLICIT
Number
                                                                     OPTIO-
                                                                        NAL
}
```
Das Feld keyIdentifier enthält einen eindeutigen Wert zur Identifizierung des öffentlichen Schlüssels des Herausgebenden CA-Zertifikats. Der Wert enthält den mit dem Algorithmus SHA-1 (160 bit) berechneten Hashwert über den subjectPublicKey des CA-Zertifikates (ohne die Bytes Tag, Länge und nicht benutzte Bits).

Die Felder authorityCertIssuer und authorityCertSerialNumber werden nicht verwendet.

#### <span id="page-13-0"></span>2.11.2 Die Extension SubjectKeyIdentifier (vorgeschrieben)

Diese Extension dient zur eindeutigen Identifizierung des im Zertifikat enthaltenen öffentlichen Schlüssels.

Diese Extension wird als nicht kritisch markiert.

Die Extension SubjectKeyIdentifier hat folgende Datenstruktur:

SubjectKeyIdentifier ::= KeyIdentifier KeyIdentifier ::= OCTET STRING

Der Wert der Extension ist der mit dem Algorithmus SHA-1 (160 bit) berechnete Hashwert über den subjectPublicKey (ohne die Bytes Tag, Länge und nicht benutzte Bits).

#### <span id="page-14-0"></span>2.11.3 Die Extension KeyUsage (vorgeschrieben)

Mit dieser Extension wird festgelegt, für welchen Verwendungszweck der zum Zertifikat gehörende private Schlüssel benutzt werden darf.

Diese Extension wird als kritisch markiert.

Die Extension hat folgenden Aufbau:

```
KeyUsage ::= BIT STRING
{
digitalSignature (0),
nonRepudiation (1),
keyEncipherment (2),
dataEncipherment (3),
keyAgreement (4),
keyCertSign (5),
crlSign (6),
encipherOnly (7),
decipherOnly (8)
}
```
#### Für

- **-** Authentisierungszertifikate wird das Bit digitalSignature
- Verschlüsselungszertifikate für ECC Schlüssel enthalten das Bit keyAgreement.
- **Signaturzertifikate wird nur das Bit non Repudiation**

gesetzt.

#### <span id="page-14-1"></span>2.11.4 Die Extension ExtendedKeyUsage

Mit dieser Extension wird festgelegt für welchen Zweck das Zertifikat verwendet werden darf.

Diese Extension wird als nicht kritisch markiert.

Die Extension hat folgenden Aufbau:

<span id="page-15-1"></span>extendedKeyUsage ::= SEQUENCE SIZE (1..MAX) OF KeyPurposeId

Es werden die folgenden Werte eingetragen:

- Verschlüsselungszertifikate: Sichere E-Mail (1.3.6.1.5.5.7.3.4)
- Signaturzertifikate: Sichere E-Mail (1.3.6.1.5.5.7.3.4)
- Authentisierungszertifikate: Smartcard-Anmeldung (1.3.6.1.4.1.311.20.2.2), Clientauthentifizierung (1.3.6.1.5.5.7.3.2)

#### <span id="page-15-0"></span>2.11.5 Die Extension CertificatePolicies (vorgeschrieben)

Diese Extension legt die Bedingungen fest, unter denen das Zertifikat herausgegeben wurde und unter denen es verwendet werden darf.

Diese Extension wird als nicht kritisch markiert.

```
CertificatePolicies ::= SEQUENCE SIZE (1..MAX) OF
                                               PolicyInformation
  PolicyInformation ::= SEQUENCE
  {
  policyIdentifier CertPolicyId
policyQualifiers SEQUENCE SIZE (1..MAX) OF 
PolicyQualifierInfo OPTIONAL
  }
  CertPolicyId ::= OBJECT IDENTIFIER
  PolicyQualifierInfo ::= SEQUENCE
  {
   policyQualifierId PolicyQualifierId
  qualifier ANY DEFINED BY policyQualifierId
  }
PolicyQualifierId ::= OBJECT IDENTIFIER {id-qt-cps | id-qt-
unotice}
```
Als policyIdentifier wird immer "Zertifizierungsrichtlinie für die T-Systems Trust Center Public Key Infrastrukturen", mit der OID 1.3.6.1.4.1.7879.13.18 verwendet. Die zusätzliche PolicyQualifierInfo enthält die URL wo die CPS zum Abruf bereitgehalten wird.

#### 2.11.6 Die Extension SubjectAltNames (optional)

Mit Hilfe dieser Extension können alternative (technische) Namen für den Zertifikatsinhaber im Zertifikat eingefügt werden.

Diese Extension wird als nicht kritisch markiert.

Die Extension hat folgende Datenstruktur:

SubjectAltNames ::= GeneralNames

Wenn diese Extension vorhanden ist enthält sie genau eine E-Mail-Adresse des Zertifikatsinhabers als rfc822Name.

#### <span id="page-16-0"></span>2.11.7 Die Extension AuthorityInfoAccess (vorgeschrieben)

Diese Extension enthält URLs für den Zugriff auf Statusinformationen per OCSP und zum Download des CA Zertifikats.

Diese Extension wird als nicht kritisch markiert.

Die Extension hat folgende Datenstruktur:

```
AuthorityInfoAccessSyntax ::=
     SEQUENCE SIZE (1..MAX) OF AccessDescription
AccessDescription ::= SEQUENCE {
      accessMethod OBJECT IDENTIFIER,
      accessLocation GeneralName }
```
Es werden folgende beiden Zugriffspunkte eingetragen:

- Onlinestatusprotokoll des Zertifikats (1.3.6.1.5.5.7.48.1): <http://ocsp.pks.telesec.de/ocspr>
- Zertifizierungsstellenaussteller (1.3.6.1.5.5.7.48.2): [http://crt.pks.telesec.de/crt/TeleSec\\_PKS\\_CA\\_8.crt](http://crt.pks.telesec.de/crt/TeleSec_PKS_CA_8.crt)

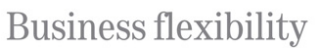

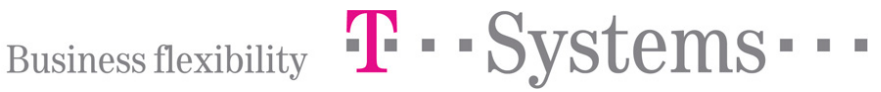

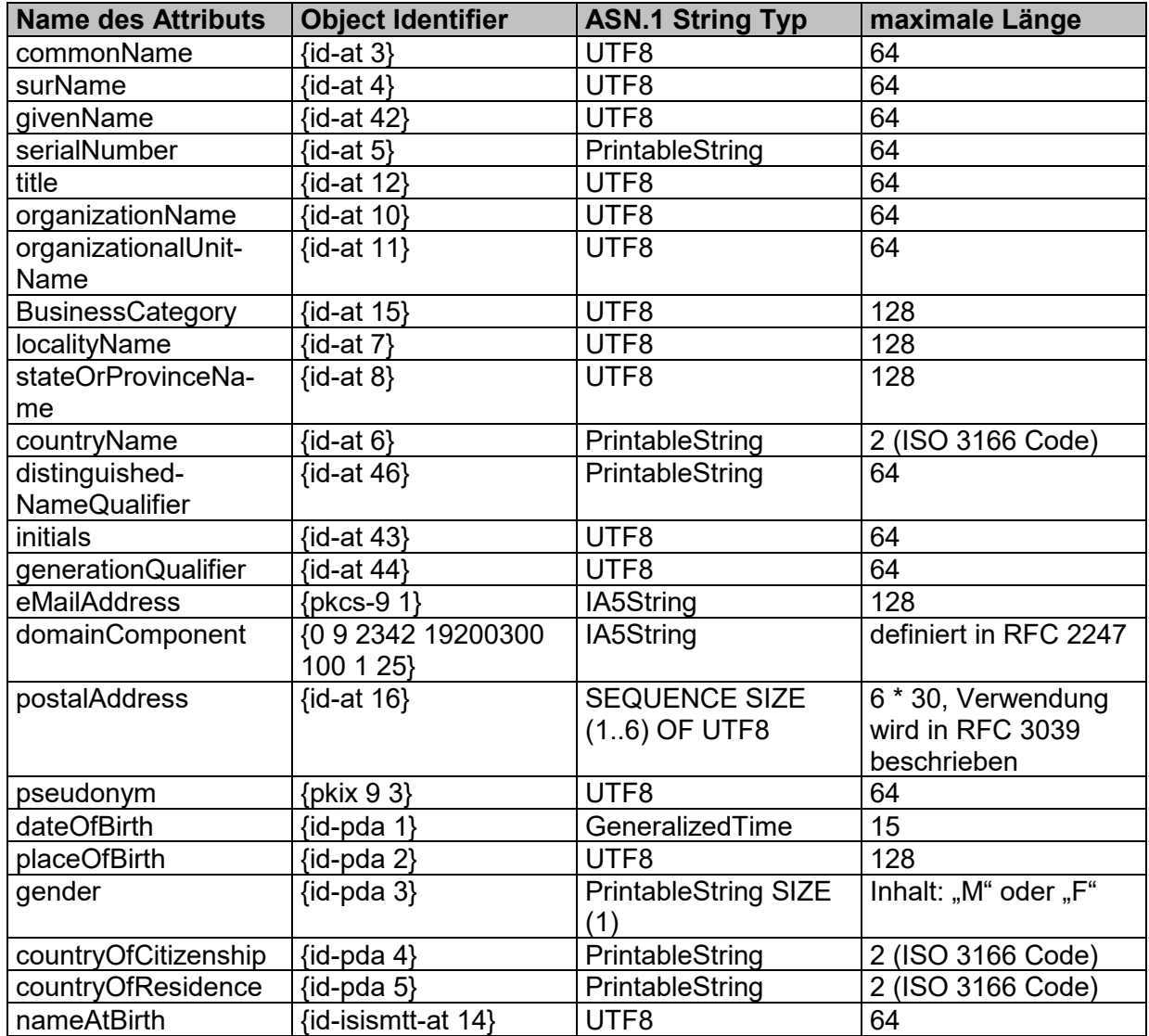

#### **Anhang A: Verwendete Attributtypen**

Für die UTF8-Kodierung wird einen Auszug aus dem UTF8-Zeichensatz verwendet, der nur ANSI / ISO 8859-1 Zeichen (Unicode Latin-1 Seite) enthält. Andere Zeichen, die nicht in diesem Zeichensatz enthalten sind, dürfen nicht benutzt werden.

Besonderheiten für bestimmte Attribute:

• commonName: Ein Pseudonym wird immer mit der Endung ":PN" als Common-Name eingefügt werden. Zusätzlich wird der gleiche Inhalt (einschließlich der Endung) in dem Attribut pseudonym eingefügt.

### **Abkürzungsverzeichnis**

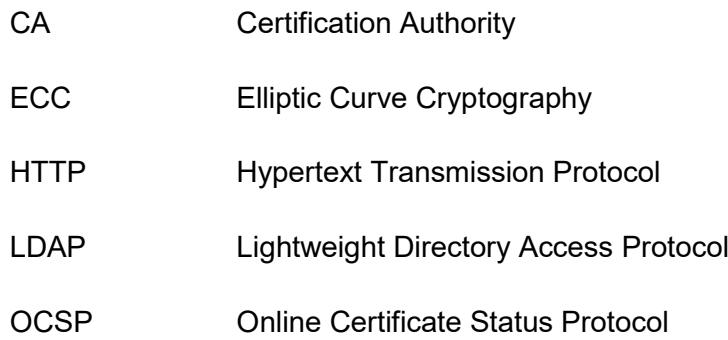

#### **Literaturverzeichnis**

- [COMMON-PKI] Common-PKI COMMON PKI SPECIFICATIONS FOR IN-TEROPERABLE APPLICATIONS VERSION 2.0 – 20 JANU-ARY 2009
- [X509] Recommendation X.509: The Directory Authentication Frame